## Соответствие между клиентскими вызовами и REST-методами

В таблице перечислены методы, их типы, соответствующие REST-методы и события, которые связаны с этими REST-методами. В поле web SDK показано, как вызов методов и обработка событий выглядит на стороне клиента.

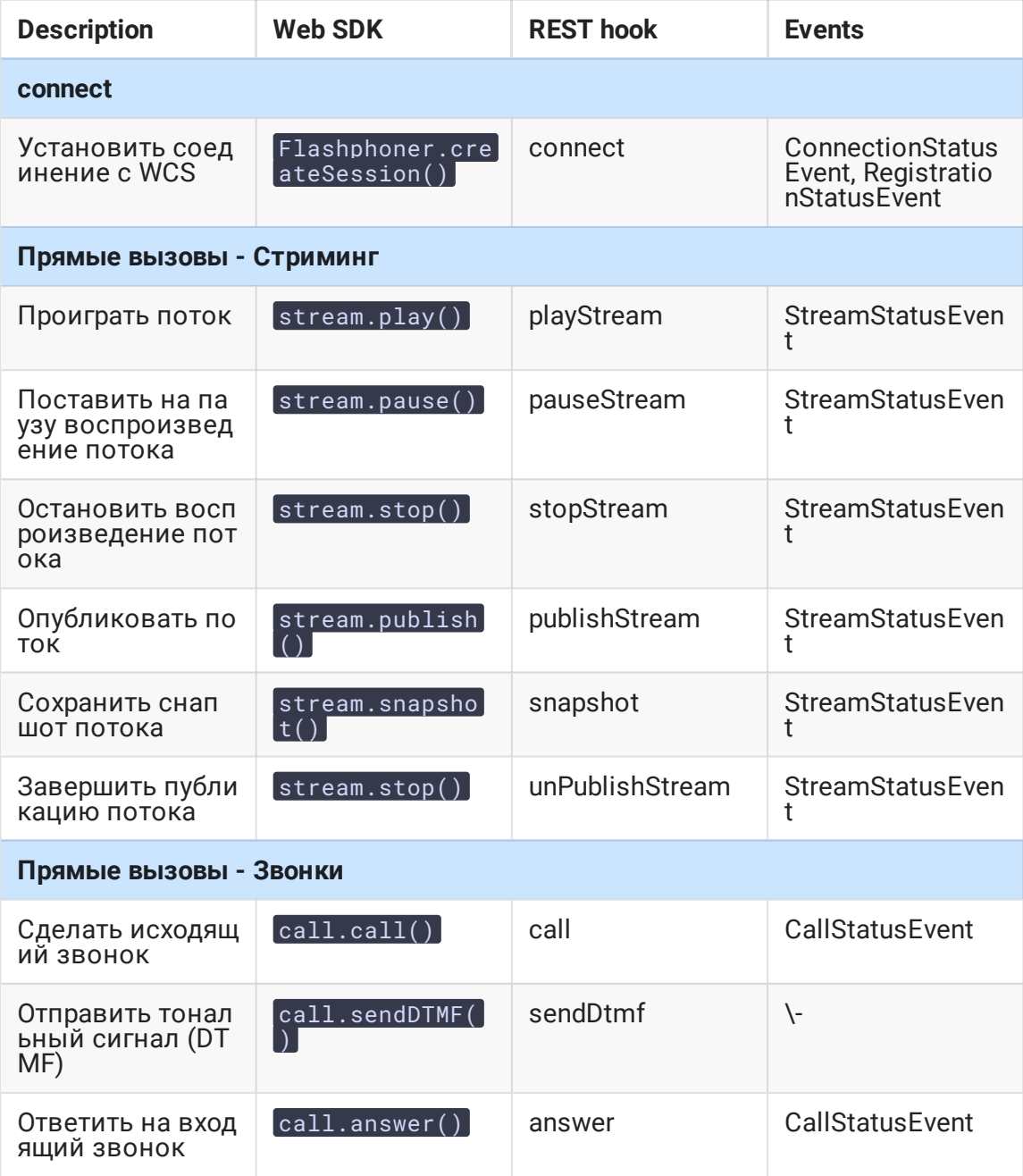

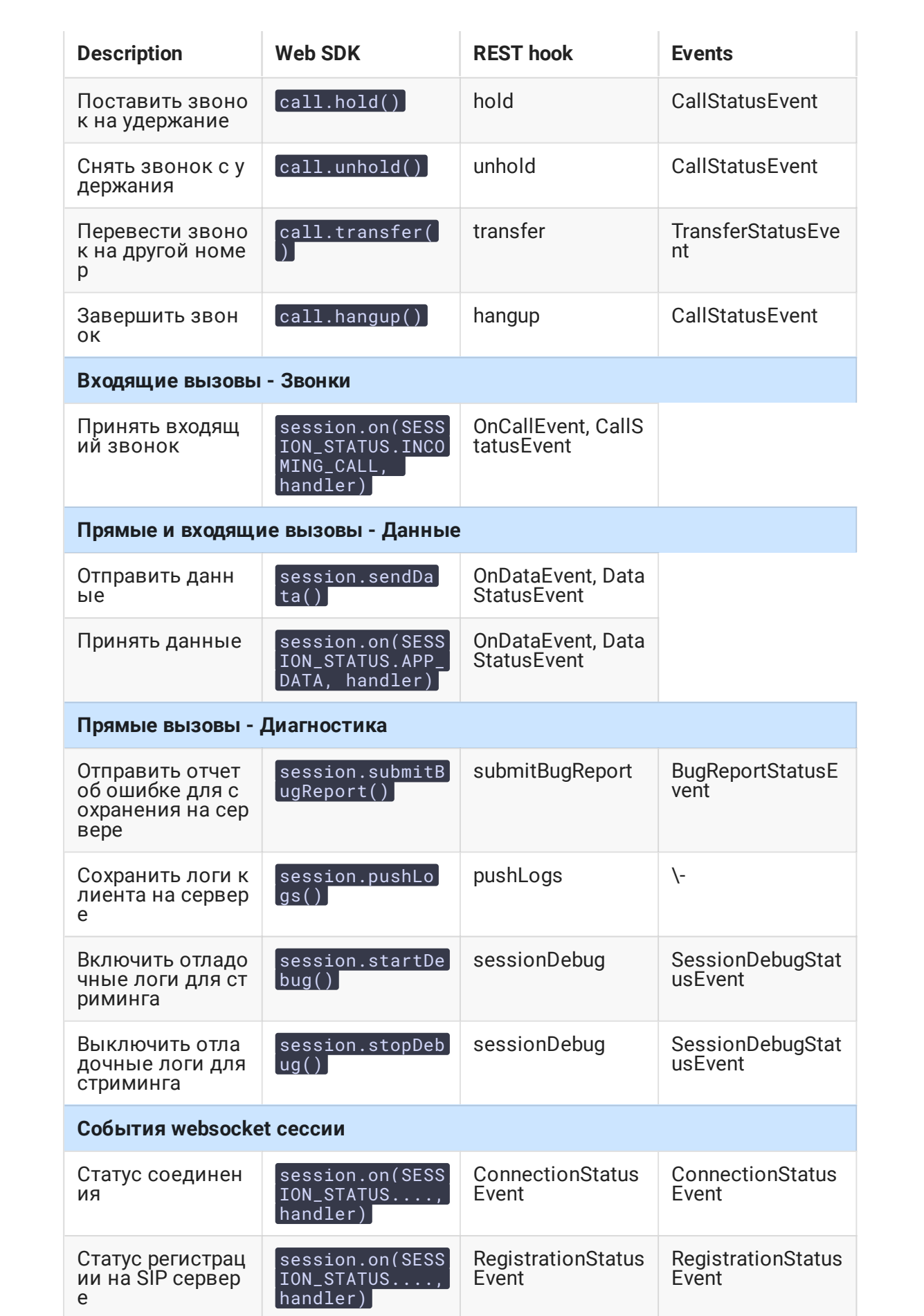

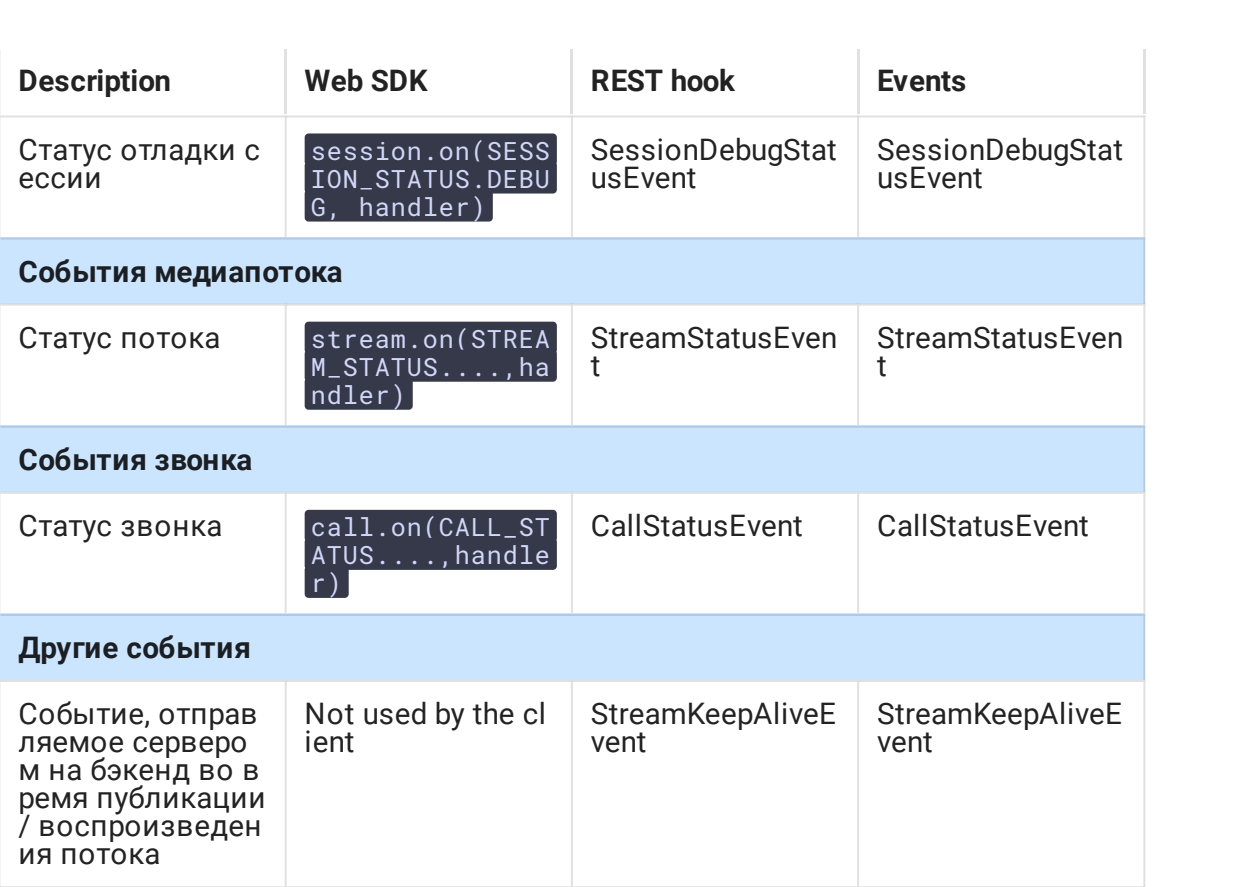